**HIGHER QUALITY BETTER SERVICE**

# **CERTTREE**

# QUESTION & ANSWER

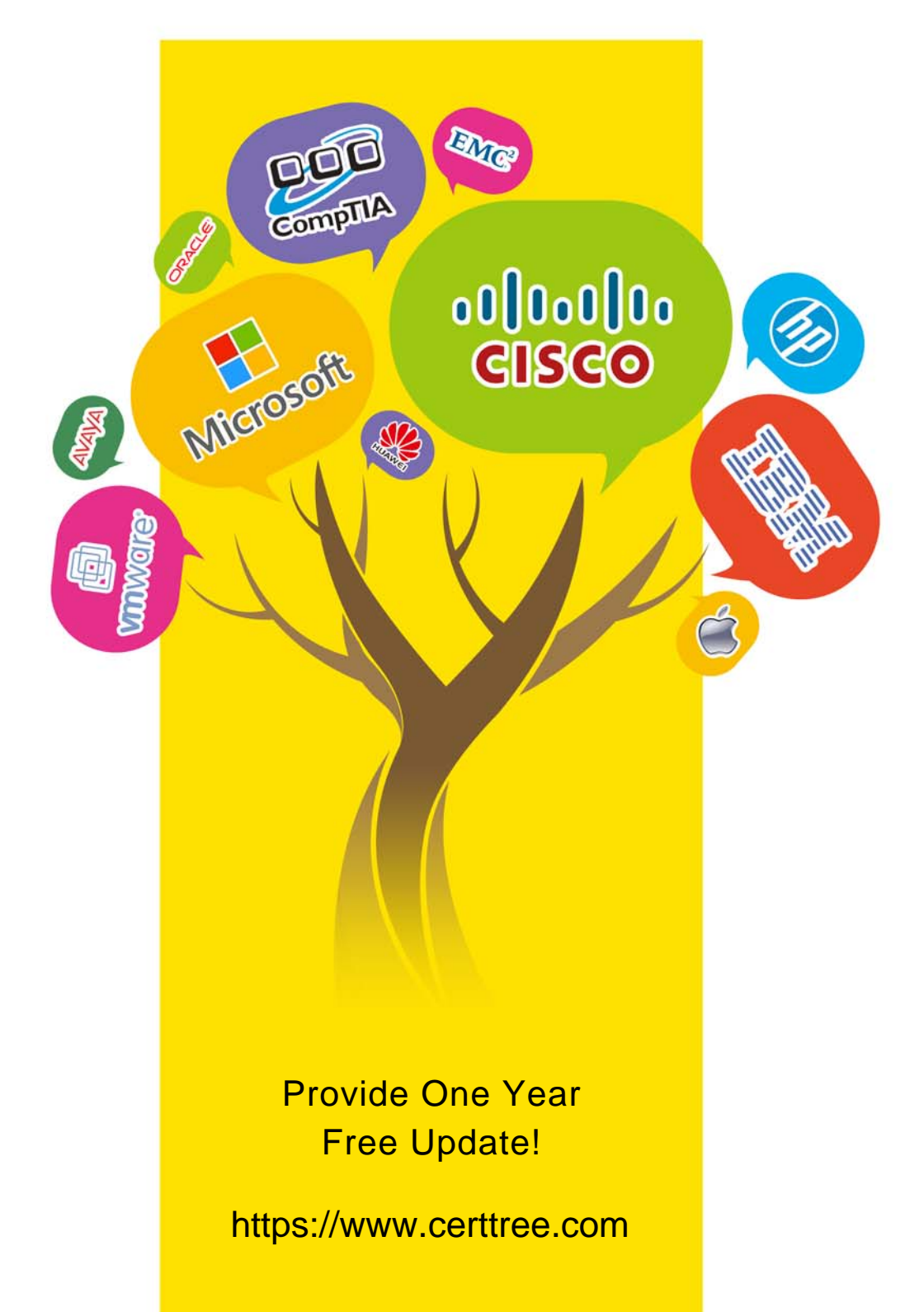

## **Exam** : **C\_TB1200\_93**

**Title** : : SAP Certified Application Associate - SAP Business One Release 9.3

## **Version** : DEMO

1.Query Manager allows you to save user queries in categories.

What is the purpose of a category? Note: There are 2 correct answers to this question.

- A. Allows you to schedule the running of queries by category
- B. Enables the query to be saved and printed as a report
- C. Controls access to the saved user query
- D. Groups simlar types of user queries

### **Answer:** C,D

2.The accountant added a new G/L account for employee bonuses. In the journal entry window, this new account does NOT appear in the list of accounts.

What could be the reason?

- A. The new account is defined as relevant for cost accounting.
- B. The new account was defined as a title.
- C. The new account was placed in the wrong drawer.
- D. The new account type is set to Other.

## **Answer:** B

3.What tools are available to personalize documents by hiding or showing standard fields? Note: There are 2 correct answers to this question.

- A. User-defined values
- B. Edit Form Ul
- C. Form Settings
- D. Document Settings

**Answer:** B,C

4.A user was assigned data ownership authorizations as shown in the attached screenshot.

What will this user be able to do? Note: There are 2 correct answers to this question.

- A. View and update invoices owned by this user's manager
- B. View invoices owned by employees who report directly to this user
- C. View invoices owned by this user's manager
- D. View and update invoices owned by employees who report directly to this user

**Answer:** C,D

- 5.You have just added a Purchase Order for 50 notebooks.
- What is the effect of adding this Purchase Order?
- A. In stock level stays the same
- Committed quantity increases by 50
- B. In stock level decreases by 50
- Committed quantity increases by 50
- C. In stock level stays the same
- Ordered quantity increases by 50
- D. In stock level increases by 50
- Ordered quantity stays the same

#### **Answer:** C